## **Mumble**

Mumble ist eine Software für Voice Chat. Um dich mit unserem FeM Mumble-Server zu verbinden, musst du folgendes tun:

- 1. [Mumble herunterladen](https://www.mumble.info/downloads/) und starten
- 2. Server hinzufügen:
	- Adresse: mumble.fem.tu-ilmenau.de
	- Port: 64738

## **Kanäle**

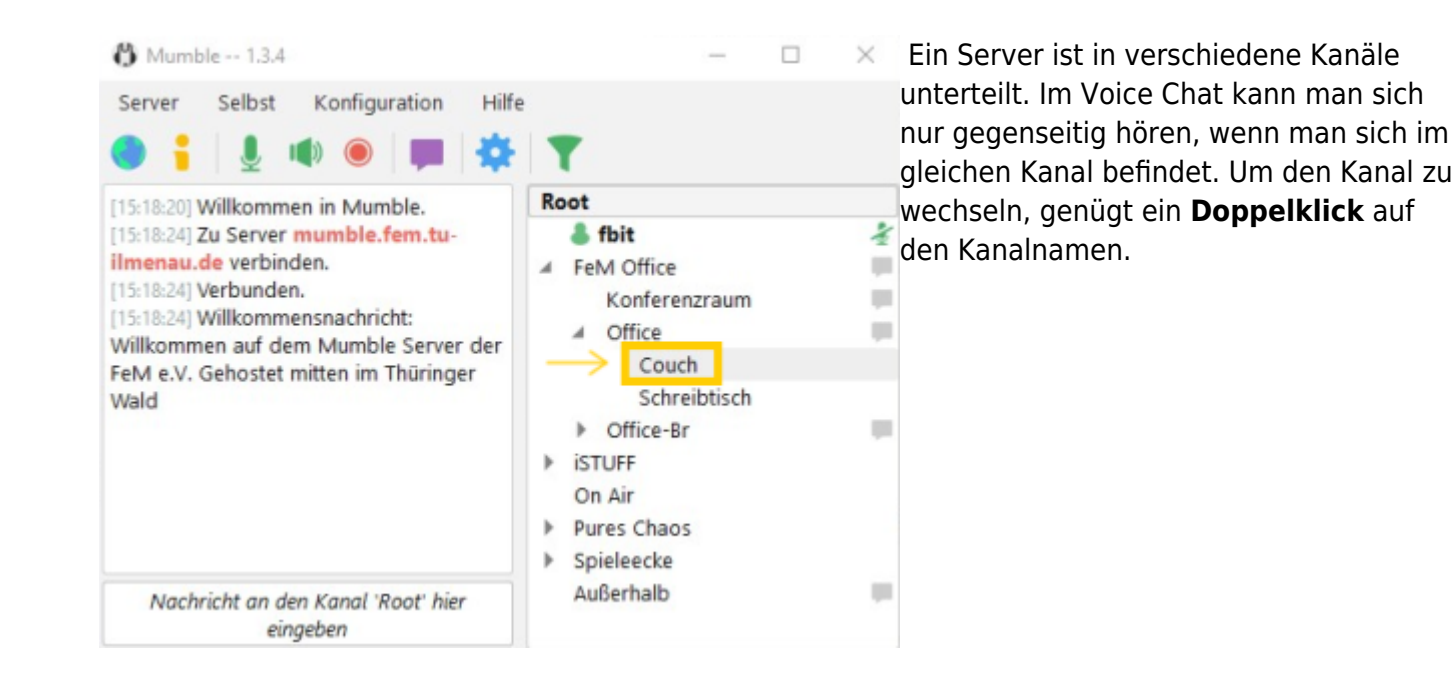

From: <https://wiki.fem.tu-ilmenau.de/> - **FeM-Wiki**

Permanent link: **<https://wiki.fem.tu-ilmenau.de/public/technik/mumble?rev=1635428816>**

Last update: **2021/10/28 15:46**

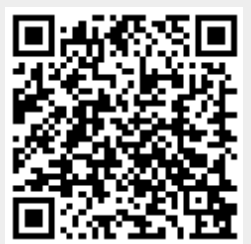